# Date: **Mission Fund Requisition** Chq.#

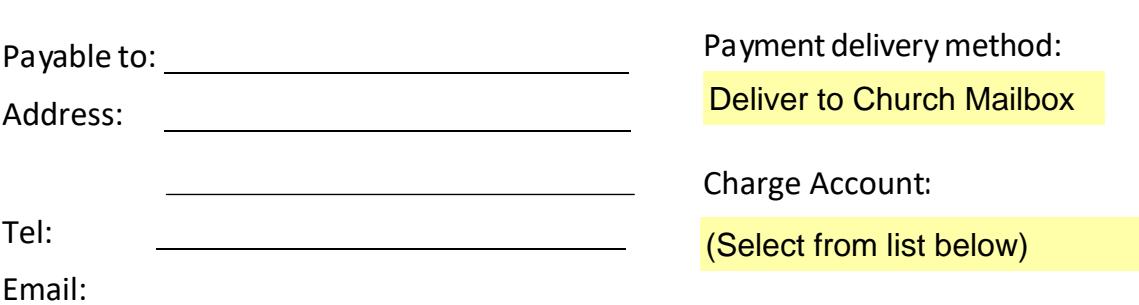

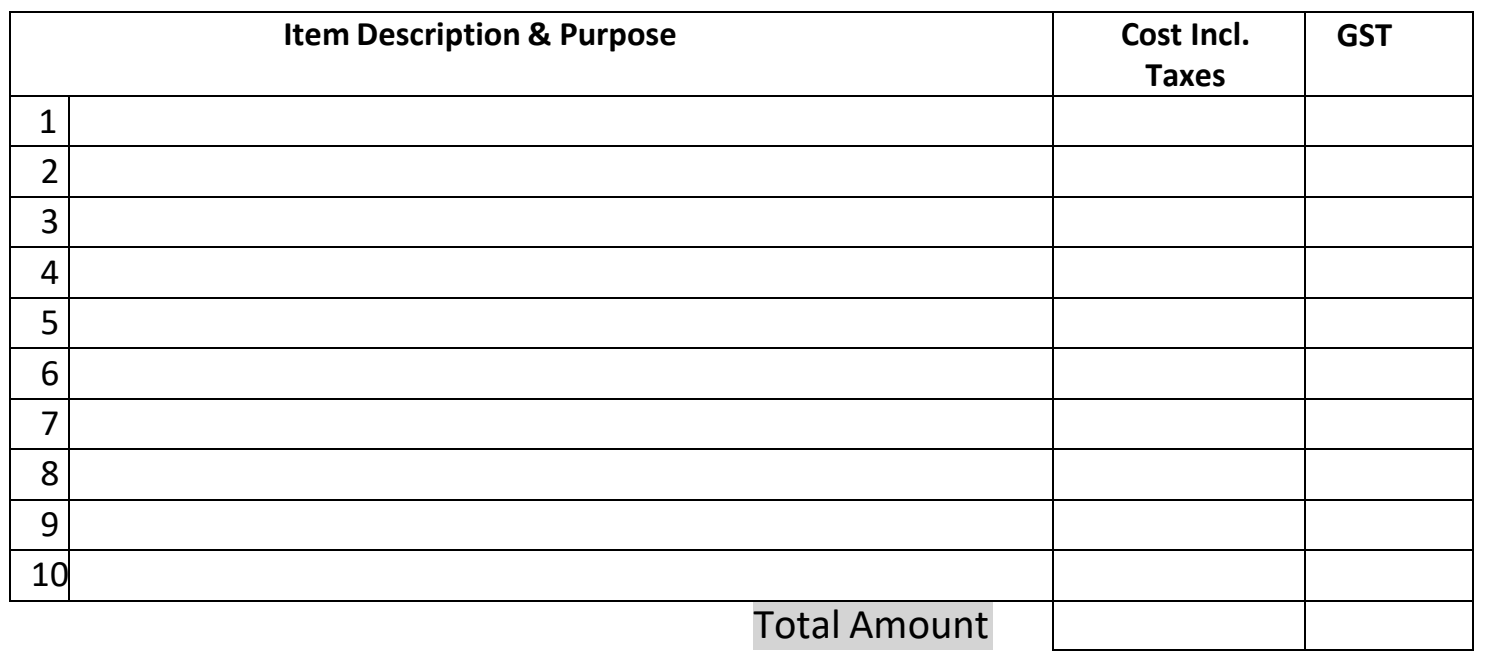

#### Requestor:

**Person requesting payment (sign) (print)** 

### Authorizer:

I authorize this payment to be paid to or to reimburse the above payee. I have examined the receipt(s) and confirmed the request is eligible for our church ministries. I have also  $\Box$  made sure that all the GST amount(s) is listed.

 $\Box$  made sure that all receipts are attached.

### **Person authorizing payment (sign) \_ (print)**

This form must be fully completed or it will be returned to the authorizing person and payment will be delayed. Remarks:

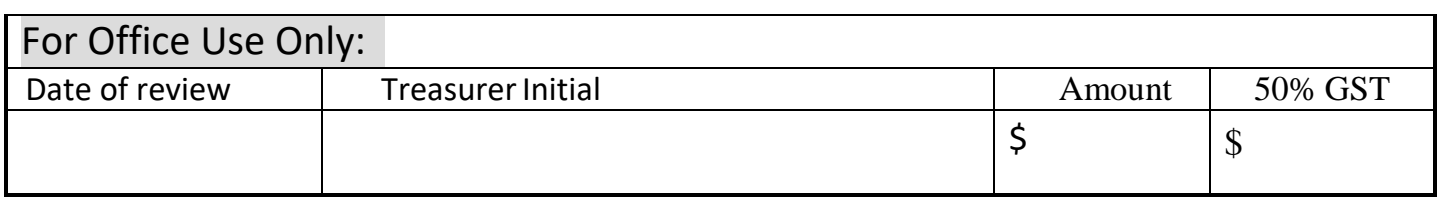

## Instructions for filling out Payment Requisition:

- 1. One payment requisition for each Charge Center.
- 2. Fill out the **Date, Payable to, Address** (if "Sent by Mail" option is chosen).
- 3. **Select Payment delivery method** by from the Drop-down selection list.
- 4. **Select the Charge Center** for the payment from the Drop-down list.
- 5. Describe the purchased items and their use.
- 6. Fill out the cost including taxes, and GST (5%)
- 7. Please provide breakdown worksheet (with cost & tax) if you sum up receipts into 1 line item.
- 8. Print the name of the person requesting payment.
- 9. Give the requisition **with all the original receipts** to your immediate ministry leader for authorization (include credit card receipt and/or bill [if foreign currency being involved] if payment is made by credit card.) – *You may want to make a copy of the requisition and the receipts so you have a record*.

## Instructions for authorizing Payment Requisition:

- 1. Verify all purchases are legitimate for the charge centers that you responsible for.
- 2. Ensure the requisition is filled out properly (see guideline above).
- 3. Verify the cost and GST.
- 4. Sign and print your name.
- 5. Put it into Church Treasurer's Mail box.